**SOEN 387** Web-based **Enterprise** [Application Design](#page-22-0)

Stuart Thiel

# SOEN 387 Web-based Enterprise Application Design

Stuart Thiel

Concordia University Department of Computer & Software Engineering

<span id="page-0-0"></span>Fall, 2015

#### **Outline**

[Domain Model](#page-2-0)

**SOEN 387** Web-based Enterprise [Application Design](#page-0-0)

Stuart Thiel

## What are RDGs again?

- $\blacktriangleright$  They hold raw data from DB records
- $\blacktriangleright$  They provide DB interaction behaviour

**SOEN 387** Web-based Enterprise [Application Design](#page-0-0)

<span id="page-2-0"></span>Stuart Thiel

# What is Domain Logic?

- $\triangleright$  Behaviour associated with elements specific to the application
- $\blacktriangleright$  Elements that have meaning to the users of the application
- $\triangleright$  Not specifically programmatic classes

**SOEN 387** Web-based **Enterprise** [Application Design](#page-0-0)

Stuart Thiel

### What If We Want Domain Logic?

- $\triangleright$  What if we wanted to do something?
- $\triangleright$  What if we wanted to qualify data?
- $\triangleright$  What if we wanted to compare things?
- Does .compare  $To()$  or .equals belong in RDG?

**SOEN 387** Web-based **Enterprise** [Application Design](#page-0-0)

Stuart Thiel

### Active Record

- $\triangleright$  So, if we just add Domain Logic to RDGs, we get the Active Record pattern
- $\triangleright$  Popular with Microsoft for a long time... maybe still
- $\blacktriangleright$  It works, but low cohesion in those classes
	- $\triangleright$  Domain Logic
	- $\blacktriangleright$  Raw Database Data
	- $\triangleright$  DB interaction behaviour

**SOEN 387** Web-based **Enterprise** [Application Design](#page-0-0)

Stuart Thiel

### POJO to the Rescue

- ▶ So why not make a POJO that represents the record in memory
- $\triangleright$  Keep it totally separate from the DB stuff
- $\triangleright$  Then it could hold Domain Logic and that would make sense

Stuart Thiel

### What About RDG Database Behaviour?

- $\triangleright$  We still need to interact with the DB
- In exactly the same way...
- $\triangleright$  But we don't want to store the data in whatever does it

**SOEN 387** Web-based **Enterprise** [Application Design](#page-0-0)

Stuart Thiel

### Table Data Gateway

- $\triangleright$  A Table Data Gateway (TDG) fits the bill
- $\triangleright$  Abstract Class with static methods to do everything
- $\blacktriangleright$  Takes raw data and adjusts DB
- $\triangleright$  Takes DB and returns raw data (RecordSets)
- $\triangleright$  Doesn't know or care about these POJOs

Stuart Thiel

### How to Get to the POJO?

- ► So where do we get the POJO?
- $\triangleright$  The TDG is at a lower level, POJO is clearly in Domain
- $\triangleright$  We need something that can use the TDG as a service to decide which POJOs to make

**SOEN 387** Web-based **Enterprise** [Application Design](#page-0-0)

Stuart Thiel

### Data Mapper

- $\blacktriangleright$  The Data Mapper fits this well!
- It takes raw data/POJOs in finders and uses the TDG service to get ResultSets
- It then converts the ResultSets into one or more  $POJO$ as needed
- $\blacktriangleright$  It takes the related POJOs and pulls out necessary raw data for insert/update/delete using the TDG service
- One Mapper per type of POJO
- Inheritance? Think about it, but we'll do that later.

**SOEN 387** Web-based **Enterprise** [Application Design](#page-0-0)

Stuart Thiel

# Diagram of POJO/TDG/DM

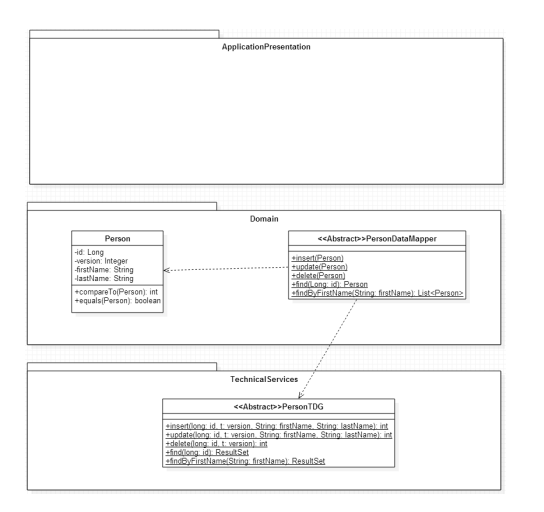

**SOEN 387** Web-based **Enterprise** [Application Design](#page-0-0)

Stuart Thiel

[Domain Model](#page-2-0)

 $\triangleright$  Splits off the database behaviour from everything else

## Fowler's Joint TDG/Data Mapper

- $\triangleright$  Fowler Merges the Data Mapper and TDG and calls it a Data Mapper
- It spans two Layers. . . is that good?
- $\triangleright$  Larman identifies that it's easy and sensible to just split it into the two we use.

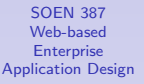

Stuart Thiel

### Diagram of Fowler's DM

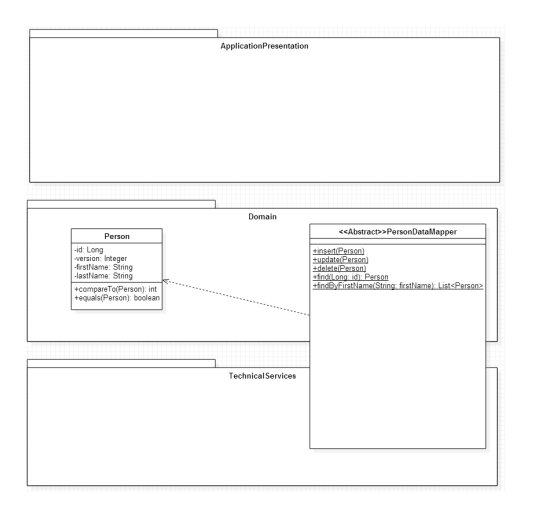

**SOEN 387** Web-based **Enterprise** [Application Design](#page-0-0)

Stuart Thiel

[Domain Model](#page-2-0)

 $\triangleright$  Does everything that Larman's version does, just all in one class **KORK ERKER AD A BOAC** 

# Making a Domain Model Diagram to Pick POJOs

- $\blacktriangleright$  How do we know which POJOs to use?
- $\blacktriangleright$  This is the most fundamental question in your webapp architecture
- $\blacktriangleright$  Talk with client, understand requirements
- $\triangleright$  Make a Domain Model Diagram that makes sense to them

**SOEN 387** Web-based **Enterprise** [Application Design](#page-0-0)

Stuart Thiel

### SpaceTime Example

- $\triangleright$  Forget Players for now, let's talk about the game
- $\triangleright$  We conceptually have Teams
- $\triangleright$  We conceptually have Pilots
- $\blacktriangleright$  Are Teams first-class objects?
- $\blacktriangleright$  Are Pilots first-class objects

Stuart Thiel

## What Behaviours for Teams/Pilots?

- $\triangleright$  What are the behaviours in this game?
	- $\blacktriangleright$  Pilots join teams
	- $\blacktriangleright$  Teams group pilots for the player
	- $\blacktriangleright$  Team composition varies
	- $\blacktriangleright$  There are unspecified restrictions on composition
	- $\blacktriangleright$  Teams will compete

**SOEN 387** Web-based **Enterprise** [Application Design](#page-0-0)

Stuart Thiel

### Where Does Team/Pilot Behaviour Belong?

- $\triangleright$  So, should the Teams track winning?
- $\triangleright$  Should the Pilots track everything else?

**SOEN 387** Web-based **Enterprise** [Application Design](#page-0-0)

Stuart Thiel

## Assignment OO Design Diagram

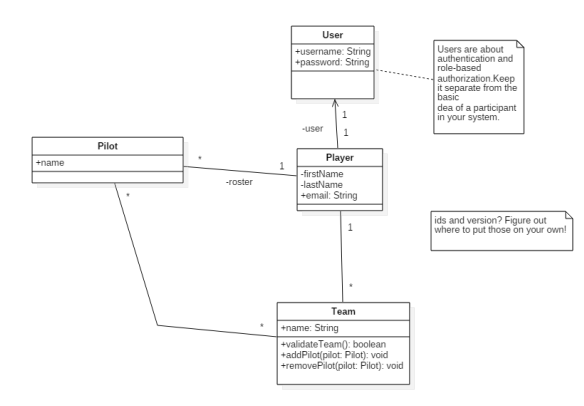

**SOEN 387** Web-based Enterprise [Application Design](#page-0-0)

Stuart Thiel

### Conservative OO Design Diagram

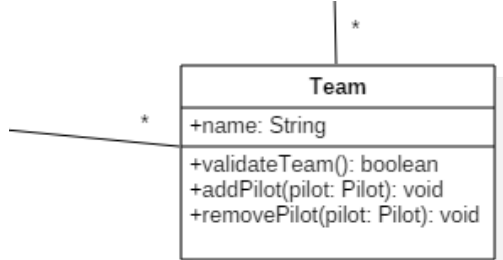

**SOEN 387** Web-based Enterprise [Application Design](#page-0-0)

Stuart Thiel

### What Does Team Record Store?

- $\blacktriangleright$  Teams store all their pilots
- $\triangleright$  Does it make sense to do that in a "Team" table?
- $\triangleright$  What about team names
- $\triangleright$  Are the rules for validating a team stored here?
- $\triangleright$  Are records of wins/losses described in the diagrams?
- How do we know who was on a team when it won/lost?
- $\triangleright$  Other temporal issues: tracking history

**SOEN 387** Web-based **Enterprise** [Application Design](#page-0-0)

Stuart Thiel

### What Does Team DM Do?

- $\blacktriangleright$  Let us leave history and tracking aside for now
- $\triangleright$  Does it need to validate the rules before saving a Team to the DB?
- $\triangleright$  What records does it need to store?
- $\triangleright$  When reading from the database, what should it provide for the Team Domain Object?
- $\blacktriangleright$  Maybe a list of pilots?
- $\triangleright$  Is that structural or behavioural? Maybe we can consider that later. . .

**SOEN 387** Web-based **Enterprise** [Application Design](#page-0-0)

Stuart Thiel

### Team Behaviour

- $\triangleright$  Decide if a Team is valid
- $\blacktriangleright$  Add Pilots
- $\blacktriangleright$  Remove Pilots
- $\blacktriangleright$  . . . leave the rest for now

**SOEN 387** Web-based Enterprise [Application Design](#page-0-0)

<span id="page-22-0"></span>Stuart Thiel